- サービス利用手順 -

## 令和5年12月1日より、患者さん Wi – Fi 利用方法 利用可能時間 (24時間)

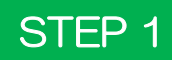

STEP 1 Wi – Fi 利用可能エリアで接続情報追加

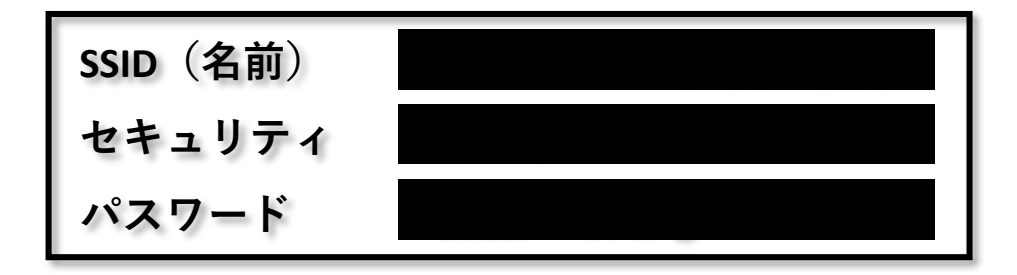

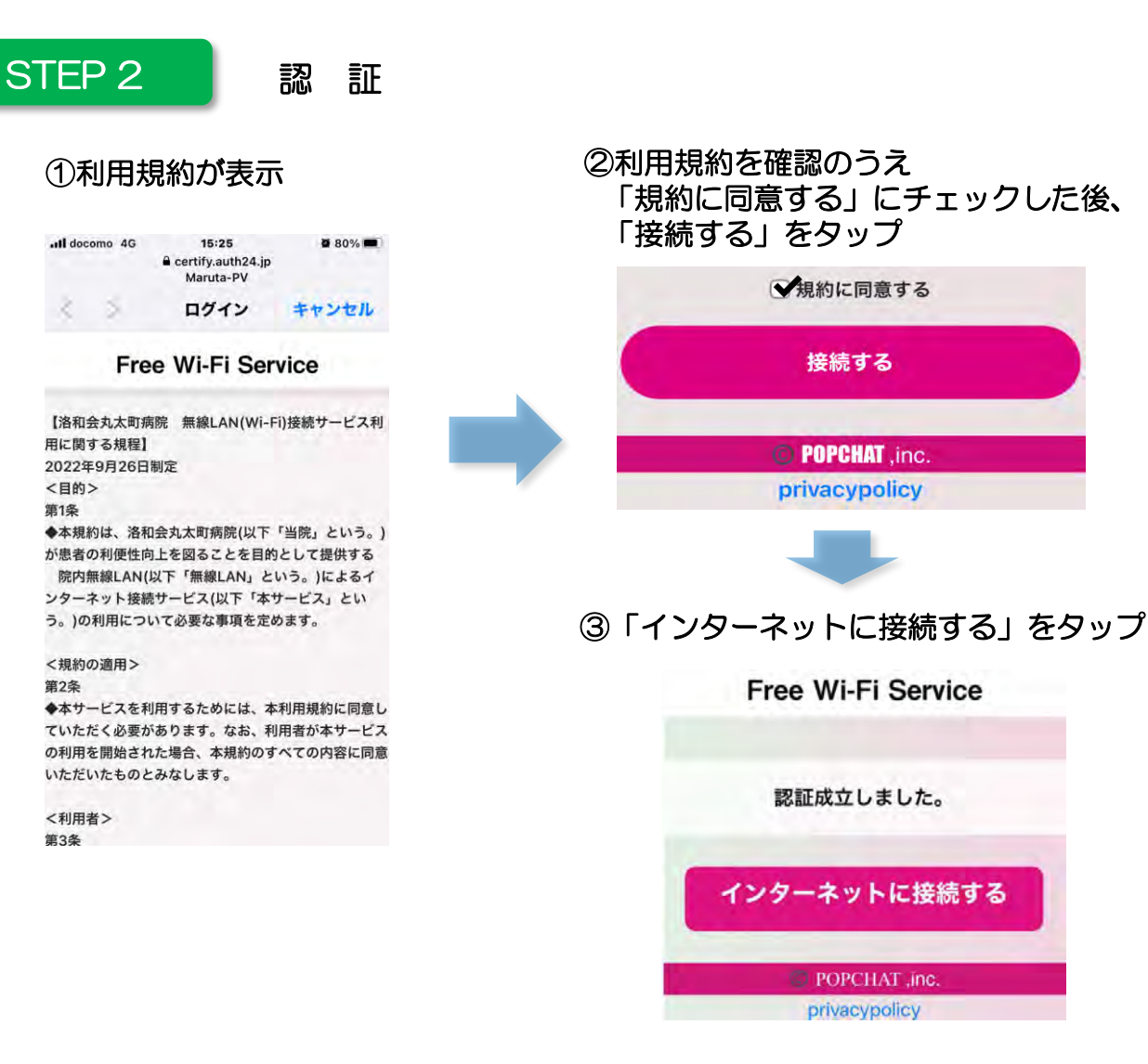